## Räumliches Entwicklungskonzept Hochmontafon **Gemeinde Gaschurn**

Ziele zur Siedlungsentwicklung

Legende

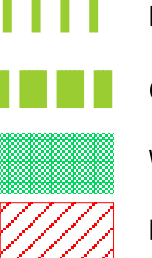

Regionale Grünverbindung III freihalten

Grünverbindung freihalten

Waldabstand (mindestens eine Baumlänge) einhalten

Rote Gefahrenzone von Bebauung freihalten

Gliederung des Siedlungsgebiets (schematisch)

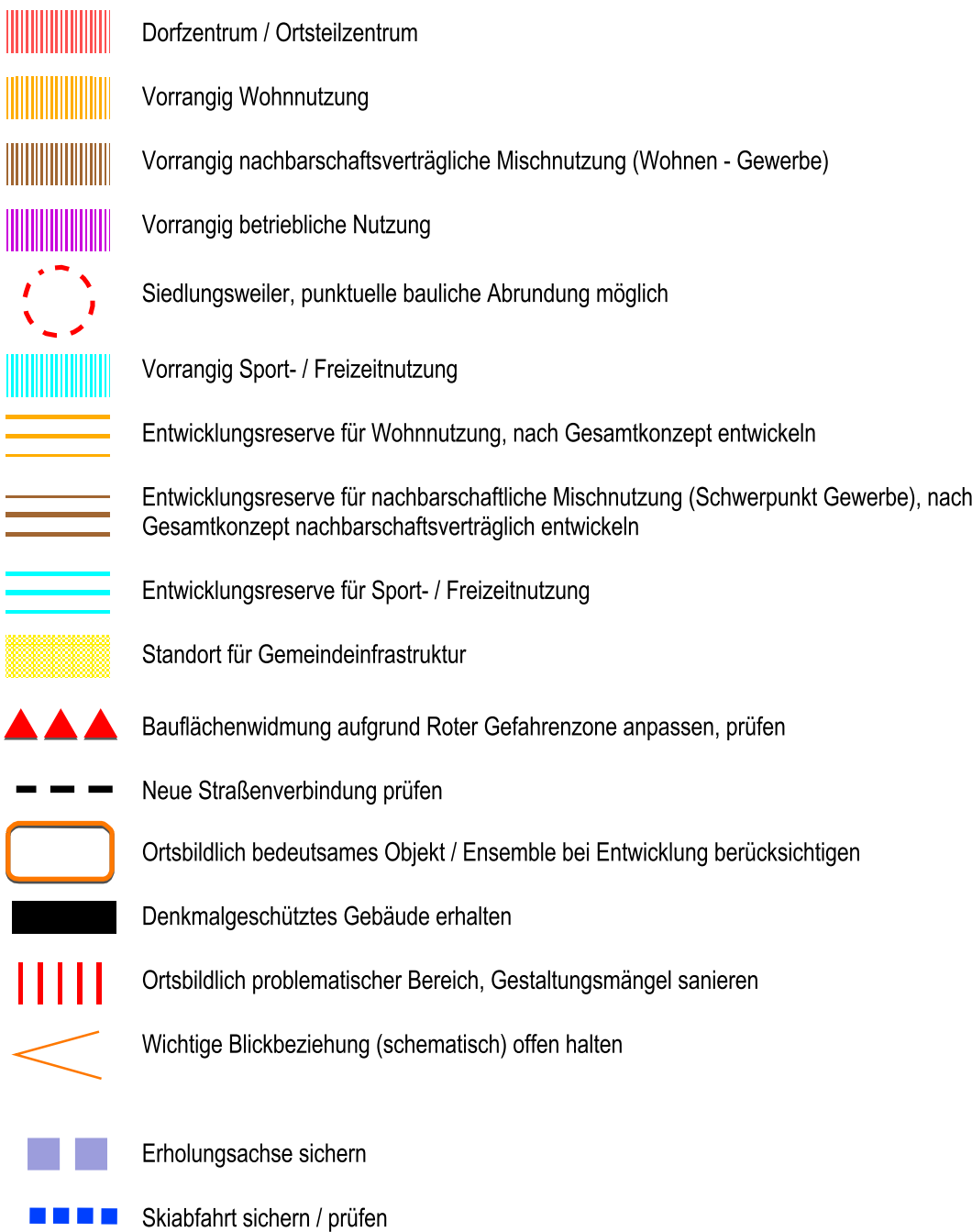

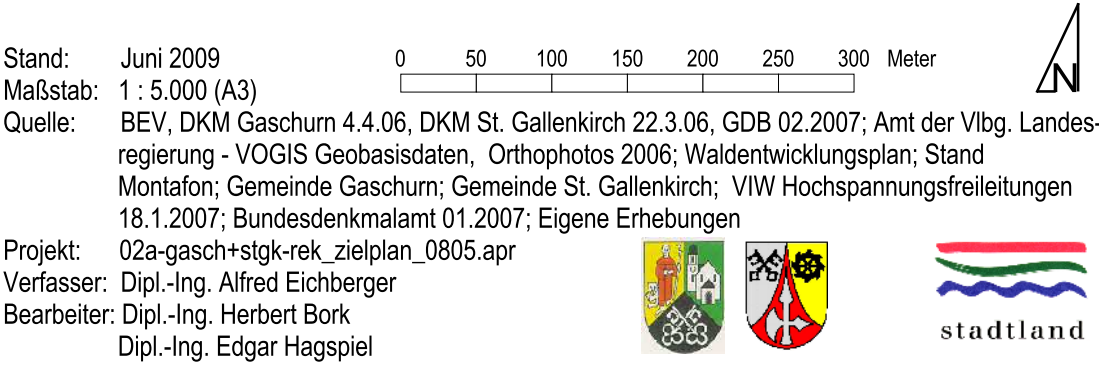